18.05 Lecture 14 March 7, 2005

Linear transformations of random vectors:  $\overrightarrow{Y} = r(\overrightarrow{X})$ 

$$
\begin{bmatrix} y_1 \\ \vdots \\ y_n \end{bmatrix} = A \begin{bmatrix} x_1 \\ \vdots \\ x_n \end{bmatrix}
$$

A - n by n matrix,  $\overrightarrow{X} = A^{-1}\overrightarrow{Y}$  if det  $A \neq 0 \rightarrow A^{-1}$  $x_1 = b_1y_1 + \ldots + b_{1n}y_n$  $b_{11}... b_{1n}$  $=$   $B$  $J =$  Jacobian = det  $\begin{bmatrix} ... & ... \end{bmatrix}$  where  $b_i$ 's are partial derivatives of  $s_i$  with respect to  $y_i$  $b_{n1}... b_{nn}$ det B = det  $A^{-1} = \frac{1}{\det A}$ <br>p.d.f. of Y:

$$
g(y) = \frac{1}{|\text{det} A|} f(A^{-1} \overrightarrow{x})
$$

Example:  $\overrightarrow{X} = (x_1, x_2)$  with p.d.f.:

$$
f(x_1, x_2) = \{cx_1x_2, 0 \le x_1 \le 1, 0 \le x_2 \le 1; 0 \text{ otherwise}\}
$$

To make integral equal 1,  $c = 4$ .

$$
Y_1 = X_1 + 2X_2, Y_2 = 2X_1 + X_2; A = \begin{vmatrix} 1 & 2 \\ 2 & 1 \end{vmatrix} \rightarrow det(A) = -3
$$

Calculate the inverse functions:

$$
X_1 = -\frac{1}{3}(Y_1 - 2Y_2), X_2 = -\frac{1}{3}(Y_2 - 2Y_1)
$$

New joint function:

$$
g(y_1, y_2) = \left\{ \frac{1}{3} \times 4(-\frac{1}{3}(y_1 - 2y_2))(-\frac{1}{3}(y_2 - 2y_1)) \right\}
$$
  
for  $0 \le -\frac{1}{3}(y_1 - 2y_2) \le 1$  and  $0 \le -\frac{1}{3}(y_2 - 2y_1) \le 1$ ;

0, otherwise}

Simplified:

$$
f(y_1, y_2) = \left\{ \frac{4}{27}(y_1 - 2y_2)(y_2 - 2y_1) \right\} \text{ for } -3 \le y_1 - 2y_2 \le 0, -3 \le y_2 - 2y_1 \le 0;
$$

0, otherwise}

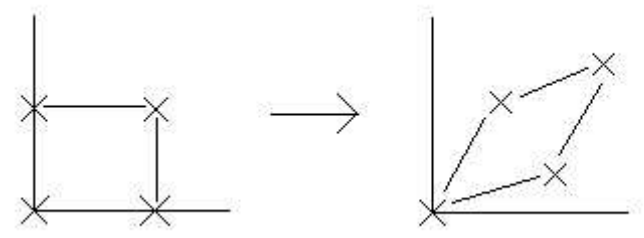

Linear transformation distorts the graph from a square to a parallelogram.

Note: From Lecture 13, when min() and max() functions were introduced, such functions describe engines in series (min) and parallel (max).

When in series, the length of time a device will function is equal to the minimum life in all the engines (weakest link).

When in parallel, this is avoided as a device can function as long as one engine functions.

## Review of Problems from PSet 4 for the upcoming exam: (see solutions for more details)

Problem 1 -  $f(x) = \{ce^{-2x} \text{ for } x \geq 0; 0 \text{ otherwise}\}\$ Find c by integrating over the range and setting equal to 1:

$$
1 = \int_0^\infty ce^{-2x} dx = -\frac{1}{2}ce^{-2x}|_0^\infty = -\frac{c}{2} \times -1 = 1 \to c = 2
$$

 $\mathbb{P}(1 \le X \le 2) = \int_1^2 2e^{-2x} dx = e^{-2} - e^{-4}$ 

Problem 3 -  $X \sim U[0, 5], Y = 0$  if  $X \leq 1; Y = X$  if  $1 \leq X \leq 3; Y = 5$  if  $3 < X \leq 5$ Draw the c.d.f. of Y, showing  $\mathbb{P}(Y \leq y)$ 

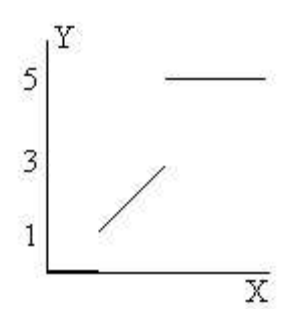

Graph of Y vs. X, not the c.d.f.

Write in terms of  $X \to \mathbb{P}(X-?)$  $\mathbf{1}$  $3/5$  $1/5$  $\mathbf{1}$ 3 5

Cumulative Distribution Function

 $0 \le y \le 1 \to \mathbb{P}(Y \le y) = \mathbb{P}(0 \le X \le 1) = 1/5$ Cases:  $y < 0 \rightarrow \mathbb{P}(Y \leq y) = \mathbb{P}(\emptyset) = 0$  $1 < y \leq 3 \rightarrow \mathbb{P}(Y \leq y) = \mathbb{P}(X \leq y) = y/5$  $3 < y \le 5 \rightarrow \mathbb{P}(Y \le y) = \mathbb{P}(X \le 3) = 3/5$  $y > 5 \rightarrow \mathbb{P}(Y \leq 5) = \mathbb{P}(X \geq 5) = 1$ These values over X from 0 to  $\infty$  give its c.d.f.

Problem 8 - 0 
$$
\leq
$$
 x  $\leq$  3, 0  $\leq$  y  $\leq$  4  
c.d.f.  $F(x, y) = \frac{1}{156}xy(x^2 + y)$   
 $\mathbb{P}(1 \leq x \leq 2, 1 \leq y \leq 2) = F(2, 2) - F(2, 1) - F(1, 2) + F(1, 1)$ 

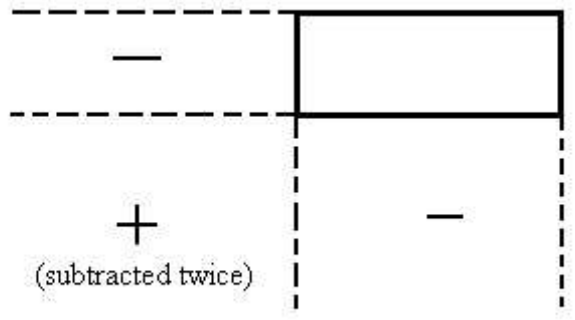

Rectangle probability algorithm.

or, you can find the p.d.f. and integrate (more complicated): c.d.f. of Y:  $\mathbb{P}(Y \le y) = \mathbb{P}(X \le \infty, Y \le y) = \mathbb{P}(X \le 3, Y \le y)$ (based on the domain of the joint c.d.f.)  $P(Y \le y) = \frac{1}{156}3y(9 + y)$  for  $0 \le y \le 4$ Must also mention:  $y \leq 0$ ,  $\mathbb{P}(Y \leq y) = 0$ ;  $y \geq 4$ ,  $\mathbb{P}(Y \leq y) = 1$ Find the joint p.d.f. of x and y:

$$
f(x,y) = \frac{\partial^2 F(x,y)}{\partial x \partial y} = \left\{ \frac{1}{156} (3x^2 + 2y), 0 \le x \le 3, 0 \le y \le 4; 0 \text{ otherwise} \right\}
$$

$$
\mathbb{P}(Y \le X) = \int_{y \le x} f(x, y) dx dy = \int_0^3 \int_0^x \frac{1}{156} (3x^2 + 2y) dy dx = \frac{93}{208}
$$

\*\* End of Lecture 14